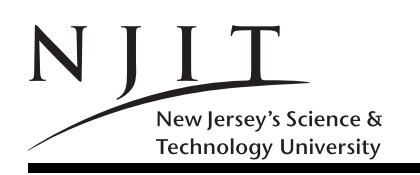

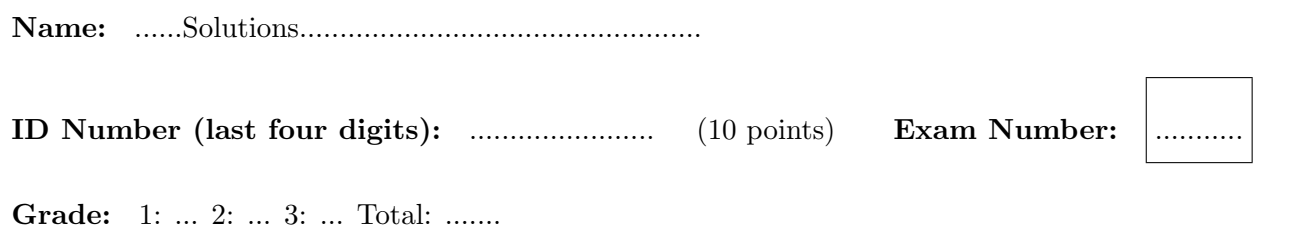

## SOLVE ALL the problems IN THE SPACE PROVIDED

## Read the Problems CAREFULLY!

THERE ARE 2 (TWO) PAGES THIS PAGE INCLUDED

## Problem 1. (20 POINTS)

Write the output of the following two fprintf commands in the indented and boxed space underneath it that can accommodate 25 characters, one per box. (Three lines of output are provided; you might not need them all).

>> fprintf('matlab=%4d\n', 10);

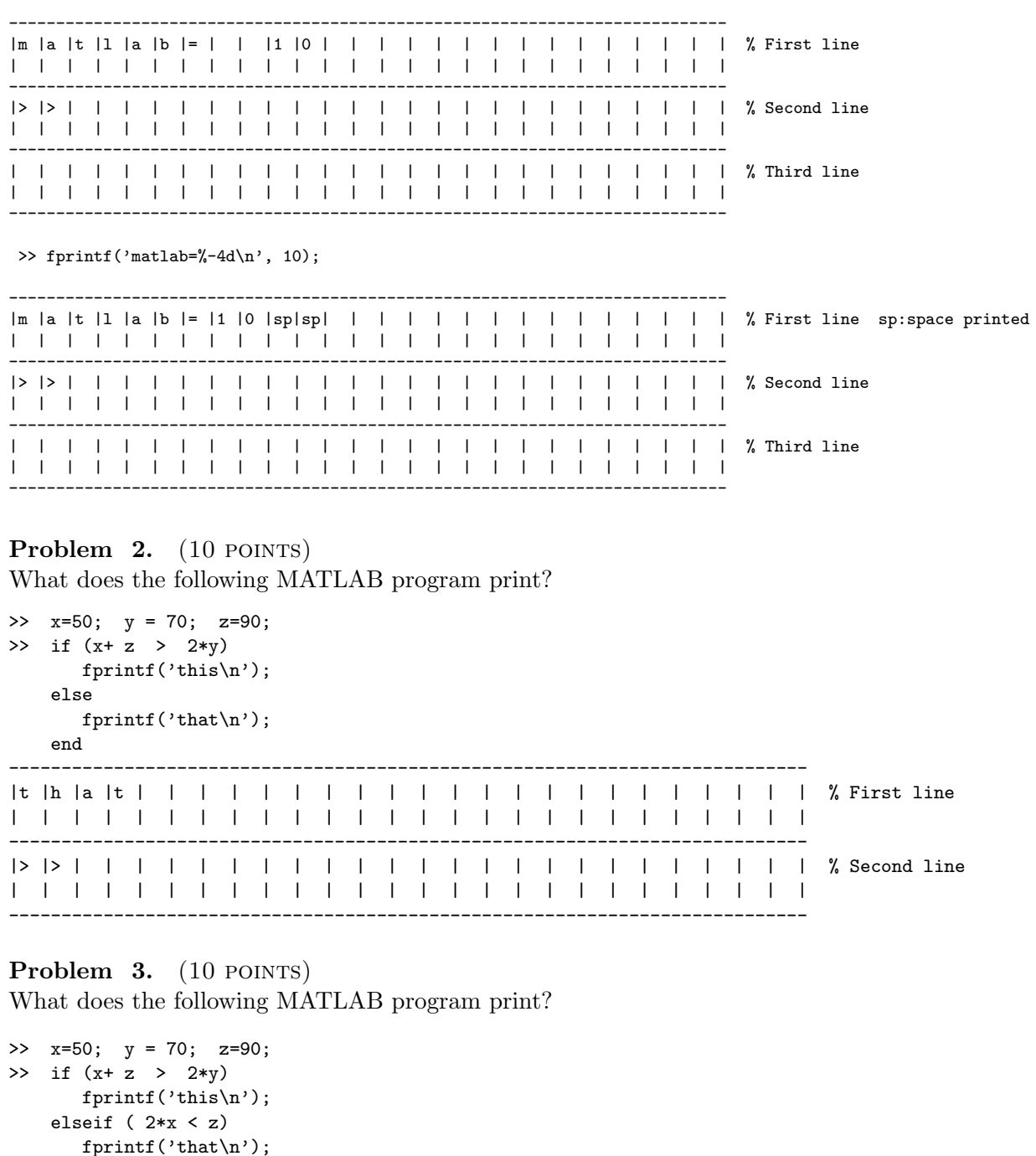

 $else$  $fprint('what\nu');$ 

 $_{\mathrm{end}}$ 

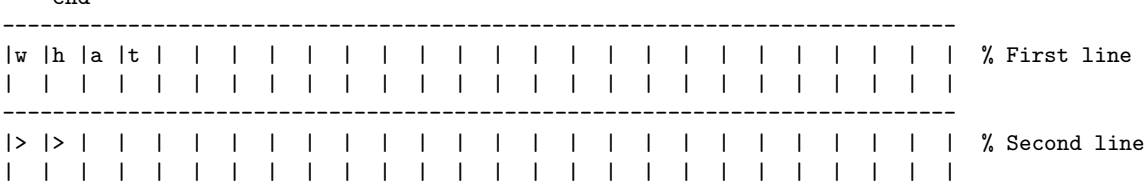